#### Case Studies of DNS Server Abuse

Duane Wessels The Measurement Factory, and CAIDA wessels@measurement-factory.com

March 2005

CAIDA+WIDE'05 The Measurement Factory

# What is Abuse?

- An exessive number or rate of queries.
- Traffic that appears to be malicious or suspicous.

# Where Are We Looking?

- f.root-servers.org
	- POA1
	- SFO2
- blackhole-[12].iana.org, aka AS112 project
	- as112.sql1.isc.org
- ns-ext.isc.org, authoritative for numerous TLDs

# 207.244.46.0/24

#### A large increase in total query rate

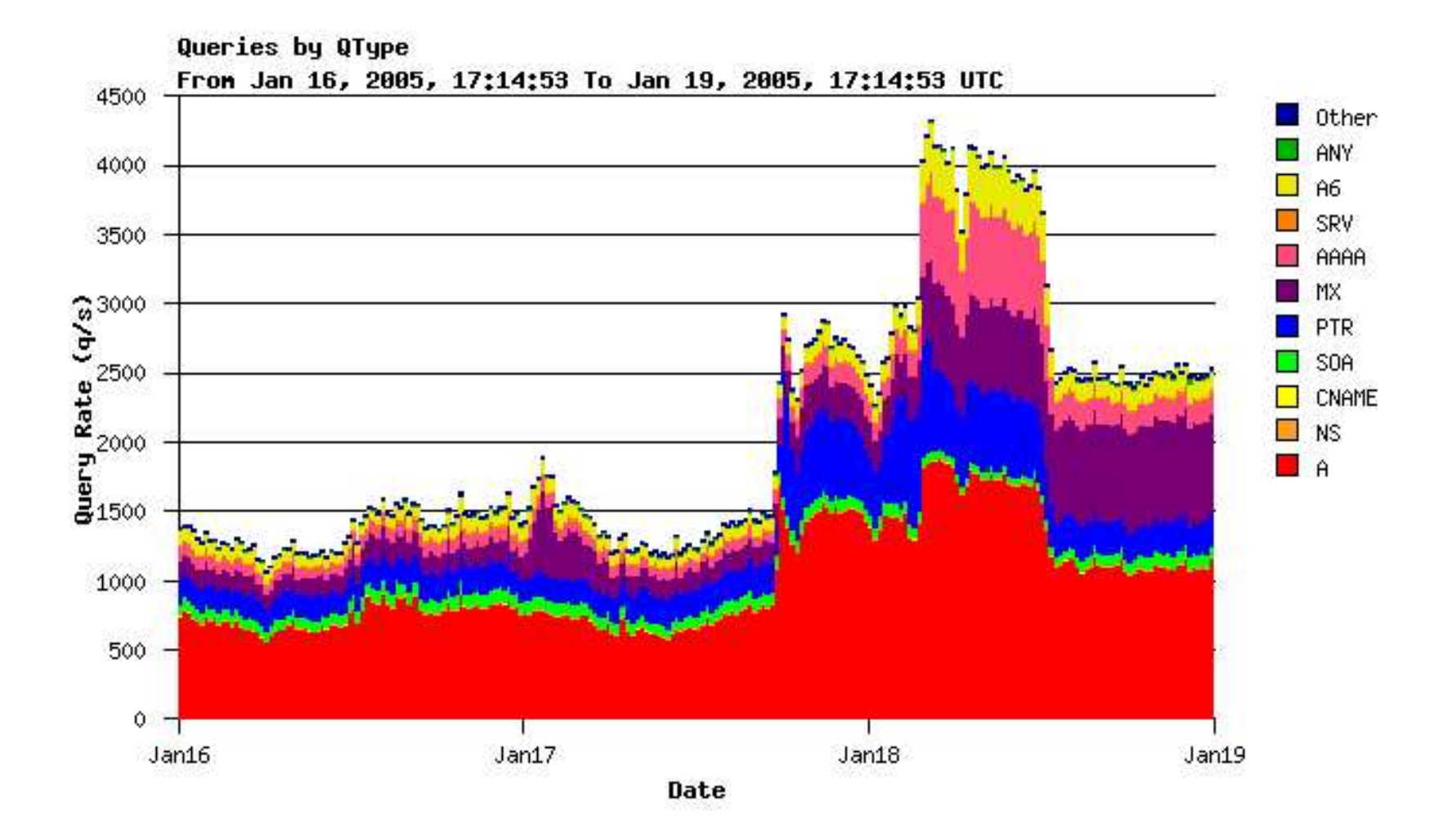

#### The Busy Clients List

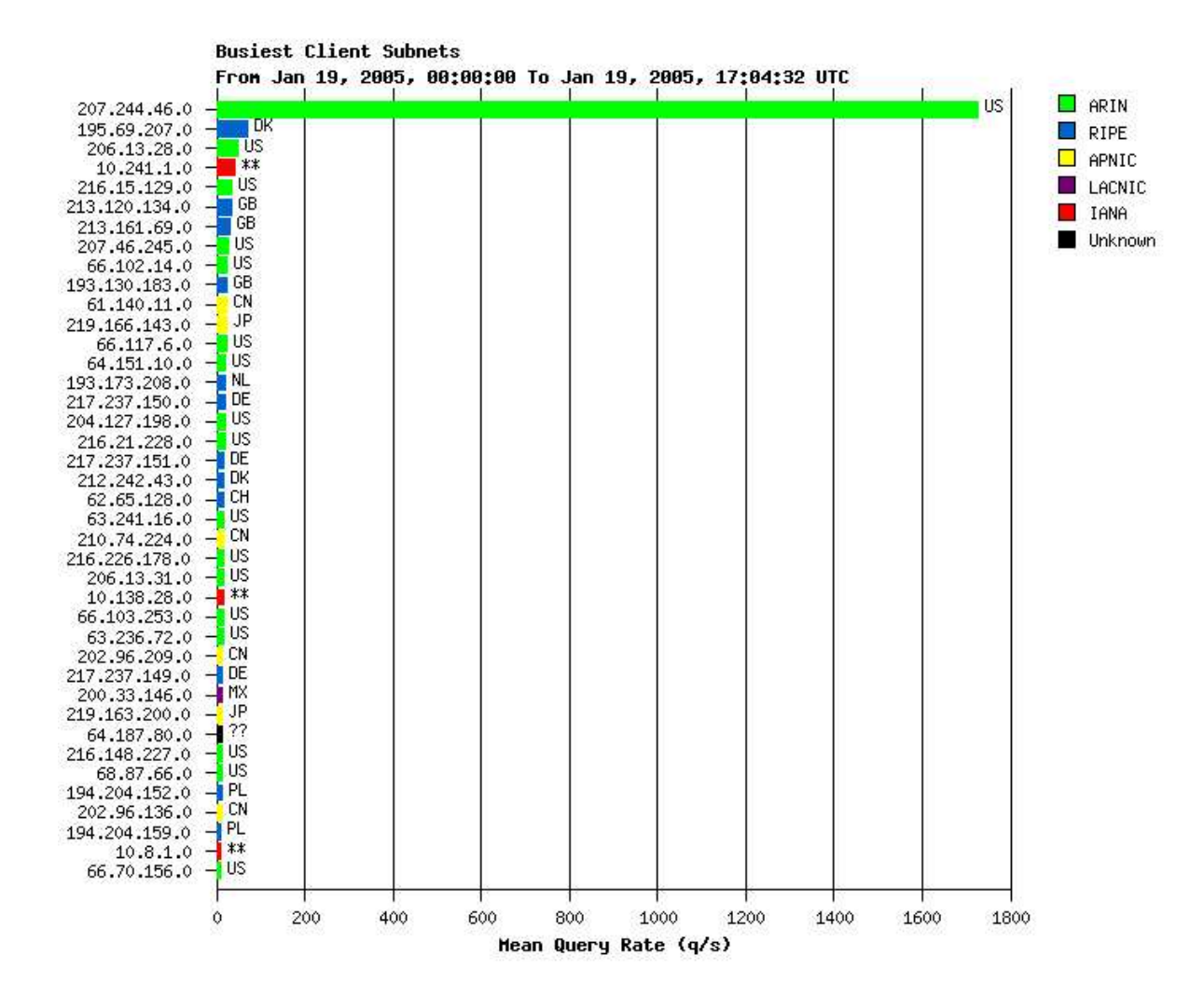

#### How Many Sources?

> tcpdump -n -i em0 -c 100000 src net 207.244.46 \ | awk '{print \$2}' | sort | uniq 207.244.46.21.1024 207.244.46.22.1024 207.244.46.23.1024 207.244.46.24.1024 207.244.46.25.1024 ... 207.244.46.113.2588 207.244.46.114.3565 207.244.46.115.4164 207.244.46.116.2112 207.244.46.117.3984 97 source IP addresses.

#### What do they have in in-addr.arpa?

> host 207.244.46.21 21.46.244.207.IN-ADDR.ARPA = 207-244-46-21.no-icmp-accepted.adsl.atl.ga.cdc.net > host 207.244.46.22 22.46.244.207.IN-ADDR.ARPA = 207-244-46-22.no-icmp-accepted.adsl.atl.ga.cdc.net > host 207.244.46.23 23.46.244.207.IN-ADDR.ARPA = 207-244-46-23.no-icmp-accepted.adsl.atl.ga.cdc.net > host 207.244.46.24 24.46.244.207.IN-ADDR.ARPA = 207-244-46-24.no-icmp-accepted.adsl.atl.ga.cdc.net > host 207.244.46.25 25.46.244.207.IN-ADDR.ARPA = 207-244-46-25.no-icmp-accepted.adsl.atl.ga.cdc.net

Not very encouraging....

#### ARIN whois?

 $>$  whois  $-a$  207.244.46.0 Chattanooga Data Connection, Inc. CHATDATA (NET-207-244-0-0-1)  $207.244.0.0 - 207.244.63.255$ Success Marketing Associates, LLC CDC-LEASED-IAG-40 (NET-207-244-40-0-1) 207.244.40.0 - 207.244.47.255

## Success Marketing??

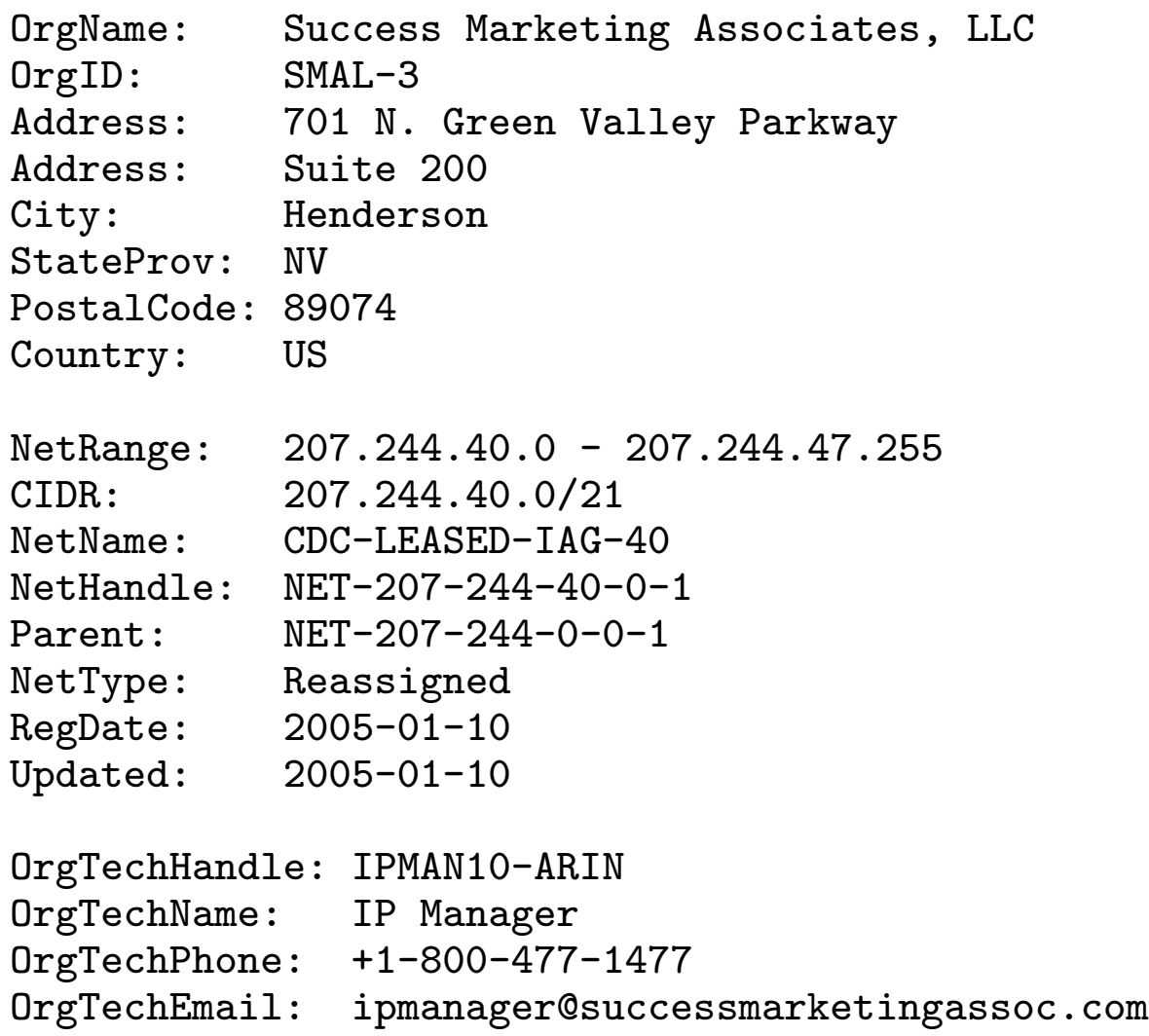

## Bouncy Bouncy

Hi. This is the qmail-send program at mail.smsonline.net. I'm afraid I wasn't able to deliver your message to the following addresses. This is a permanent error; I've given up. Sorry it didn't work out.

<ipmanager@successmarketingassoc.com>: This address no longer accepts mail.

# Let's Try Their ISP

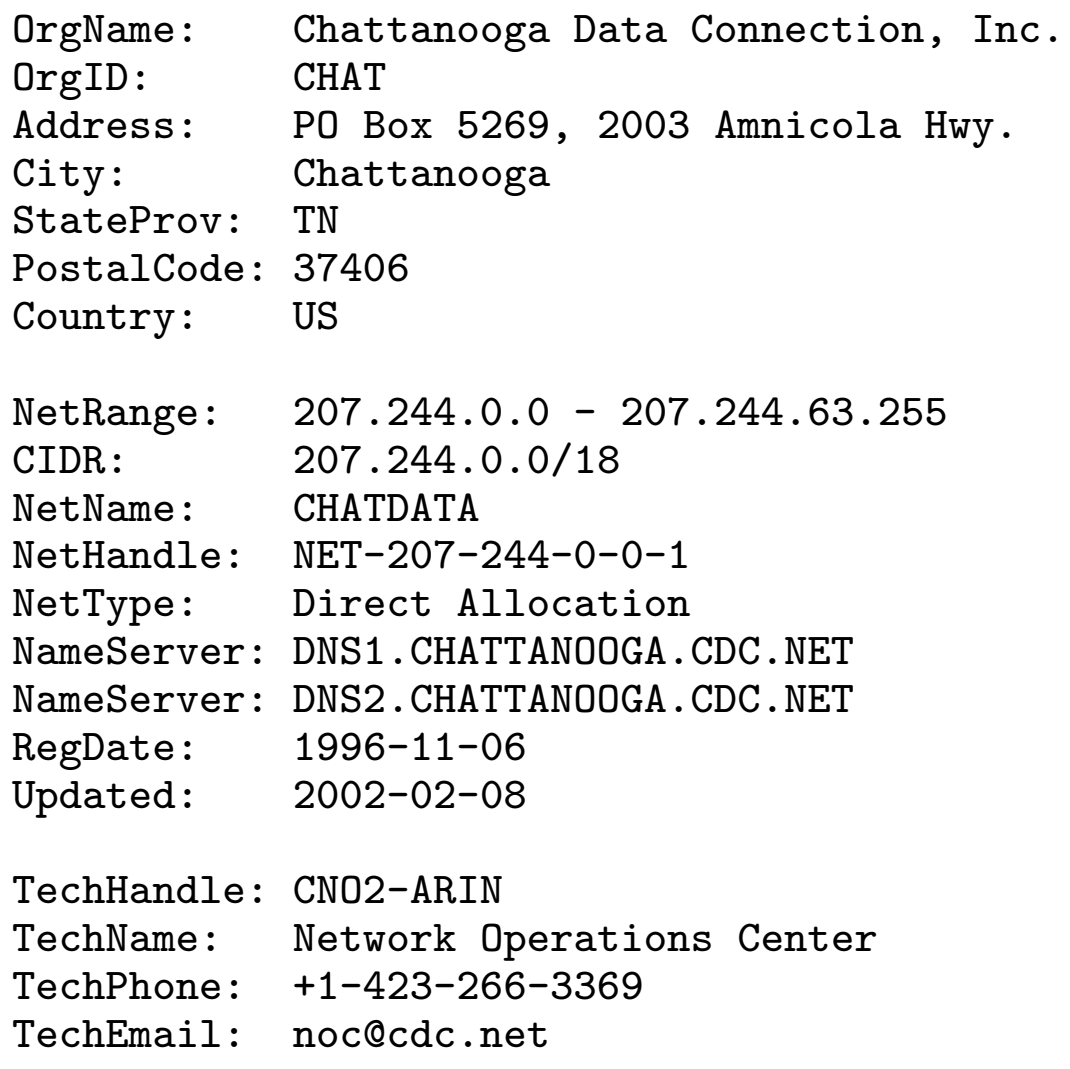

# The Phone Call

- We phoned 423-266-3369
- An automated system gives us three choices: one for tech support, two for accounting information, three for sales. Choose tech support.
- The woman we spoke with insisted that I call back and speak with someone in sales, because they are "in the other building."
- Sigh.
- Sent email to noc@cdc.net, but did not get a reply.

### **Traceroute**

At this point we wondered if Chattanooga Data Connection was indeed the ISP for Success Marketing Associates, LLC (or whoever is sourcing these packets). A traceroute reveals:

> traceroute -n 207.244.46.83 traceroute to 207.244.46.83 (207.244.46.83), 64 hops max, 40 byte packets

1 \* \* \* 2 \* \* \*  $3 * * * *$ 4 \* \* \*  $\hat{C}$ 

No route, really?

route-views.oregon-ix.net>show ip route 207.244.46.0 % Network not in table

Hm, I guess so.

# What The ...?

- Was the network previously in the routing table and then recently withdrawn?
- Was the address space hijacked?
- Why is someone allowing packets out from a network that does not have a return route?

We turn to Route Views archives for insight.

#### Route Views

2005-01-01-0000:\* 207.244.46.0 64.200.151.12 0 7911 6389 6387 25817 21529 i 2005-01-02-0000:\* 207.244.46.0 129.250.0.85 11 0 2914 209 25817 25817 25817 21529 i 2005-01-03-0000:\* 207.244.46.0 129.250.0.85 11 0 2914 209 25817 25817 25817 21529 i 2005-01-04-0000:\* 207.244.46.0 209.10.12.28 3 0 4513 701 6389 6387 25817 21529 i 2005-01-05-0000:\* 207.244.46.0 209.10.12.28 3 0 4513 701 6389 6387 25817 21529 i 2005-01-06-0000:\* 207.244.46.0 209.10.12.28 3 0 4513 701 6389 6387 25817 21529 i 2005-01-07-0000:\* 207.244.46.0 216.218.252.152 0 6939 6389 6387 25817 21529 i 2005-01-08-0000: 2005-01-09-0000: 2005-01-10-0000:  $2005 - 01 - 11 - 0000$ : 2005-01-12-0000:\* 207.244.46.0/23 203.62.252.26 0 1221 4637 6461 30092 i 2005-01-13-0000:\* 207.244.46.0/23 208.186.154.35 0 0 5650 6461 30092 i 2005-01-14-0000:\* 207.244.46.0/23 208.186.154.35 0 0 5650 6461 30092 i 2005-01-15-0000:\* 207.244.46.0/23 217.75.96.60 0 0 16150 15703 20495 6461 30092 i 2005-01-16-0000:\* 207.244.46.0/23 129.250.0.11 6 0 2914 6461 30092 i 2005-01-17-0000:\* 207.244.46.0/23 217.75.96.60 0 0 16150 15703 20495 6461 30092 i 2005-01-18-0000:\* 207.244.46.0/23 196.7.106.245 0 0 2905 701 6461 30092 i 2005-01-19-0000:

Advertised by cdc.net (AS 21529) Jan 1–7, then withdrawn. Reappeared via assertive.ca (AS 30092) Jan 12–18, then withdrawn again.

# Let's Ask noc@assertive.ca

- Chris Phillips from assertive.ca explained that this was company who came to them recently for colo and turned out to be a spammer.
- Upon learning of the spamming, they withdrew the route, but left the customer connected.
- A few hours later the customer was entirely disconnected and the flood of queries stopped.

# 207.244.46.0/24

# tcpdump -n -i em0 port domain | grep aaaa tcpdump: WARNING: em0: no IPv4 address assigned tcpdump: listening on em0 00:08:47.621813 202.101.172.35.35205 > 204.152.184.64.53: 8629 [1au] A? aaaaaaaaaaaaaaaaaaaaaaawj.edu.co.si. 00:08:48.936275 202.101.172.35.35205 > 204.152.184.64.53: 34479 [1au] A? aaaaxa.bz.ao. 00:08:49.449407 202.101.172.35.35205 > 204.152.184.64.53: 24146 [1au] A? aaaaxa.bz.co.ao. 00:08:49.872671 202.96.209.150.35215 > 204.152.184.64.53: 42903 [1au] A? aaaaaaaaaaaaaaaaaaxu.edu.hr. 00:08:51.571943 202.96.104.18.57713 > 204.152.184.64.53: 37051 A? aaaaaaaaaxb.com.co.hr. 00:08:53.471229 202.96.104.18.57713 > 204.152.184.64.53: 6966 A? aaaaaaaaaaxa.bz.aq. 00:08:54.230649 202.96.209.150.35215 > 204.152.184.64.53: 58011 [1au] A? aaaaaaaaaaaaaaaaaaaaaav6.org.ao. 00:08:54.749266 202.96.104.18.57713 > 204.152.184.64.53: 59337 A? aaaaaxa.org.cv. 00:08:55.283544 202.101.172.35.35205 > 204.152.184.64.53: 13223 [1au] A? aaaaaxa.org.co.cv. 00:08:55.982812 202.96.104.18.57713 > 204.152.184.64.53: 60961 A? aaaaaaaaaaxa.bz.co.aq. 00:08:56.949532 202.96.209.150.35215 > 204.152.184.64.53: 4630 [1au] A? aaaaaaaaaaaaaaaaaaaaaav6.org.co.ao. 00:08:57.176353 202.96.209.150.35215 > 204.152.184.64.53: 62041 [1au] A? aaaaaaxa.org.co.nl. 00:08:57.782361 202.96.209.150.35215 > 204.152.184.64.53: 30527 [1au] A? aaaaaaaaaaaaaaaaaaavn.net.co.hr. 00:08:59.734493 202.96.209.150.35215 > 204.152.184.64.53: 5119 [1au] A? aaaaaaaaaaaaaaaxt.bz.is. 00:09:02.928454 202.101.172.35.35205 > 204.152.184.64.53: 31615 [1au] A? aaaaaaaaaaaaaaaaaaaaaav6.org.aq. 00:09:03.462876 202.101.172.35.35205 > 204.152.184.64.53: 2507 [1au] A? aaaaaaaaaaaaaaaaaaaaaav6.org.co.aq.

### **Notes**

- These queries are hitting authoritative TLD servers.
- The sources appear to be "legitimate" caching nameservers.
	- We can ping, traceroute, and DNS-fingerprint them.
	- We see other "normal" queries from them.
- Query rate is relatively low, perhaps 1-2 q/s per source

#### Group by Name Length

23:14:17.429383 202.101.172.35.35090 > 204.152.184.64.53: 39115 [1au] A? aaif.org.is. 23:14:31.875784 202.101.172.35.35090 > 204.152.184.64.53: 16994 [1au] A? aaif.org.ao. 23:14:32.207860 202.101.172.35.35090 > 204.152.184.64.53: 36322 [1au] A? aaif.org.co.ao. 23:15:12.952343 202.101.172.35.35090 > 204.152.184.64.53: 54201 [1au] A? aaif.org.nl. 23:15:13.316080 202.101.172.35.35090 > 204.152.184.64.53: 61457 [1au] A? aaif.org.co.nl. 23:16:26.022273 202.101.172.35.35090 > 204.152.184.64.53: 38192 [1au] A? aaif.org.bg. 23:16:35.257190 202.101.172.35.35090 > 204.152.184.85.53: 32498 [1au] A? aaif.org.fr. 23:16:35.636737 202.101.172.35.35090 > 204.152.184.85.53: 18025 [1au] A? aaif.org.co.fr. 23:17:37.869294 202.101.172.35.35090 > 204.152.184.70.53: 17524 [1au] A? aaif.org.co.br. 23:20:23.222867 202.101.172.35.35090 > 204.152.184.64.53: 19143 [1au] A? aaif.org.hr. 23:20:23.602669 202.101.172.35.35090 > 204.152.184.64.53: 58533 [1au] A? aaif.org.co.hr. 23:20:28.566850 202.101.172.35.35090 > 204.152.184.64.53: 19824 [1au] A? aaif.org.si. 23:20:28.958461 202.101.172.35.35090 > 204.152.184.64.53: 2693 [1au] A? aaif.org.co.si. 23:20:44.636916 202.101.172.35.35090 > 204.152.184.64.53: 26420 [1au] A? aaif.org.sk. 23:20:44.974471 202.101.172.35.35090 > 204.152.184.64.53: 40256 [1au] A? aaif.org.co.sk. 23:21:08.499066 202.101.172.35.35090 > 204.152.184.64.53: 39752 [1au] A? aaif.net.ae. 23:22:37.551458 202.101.172.35.35090 > 204.152.184.64.53: 41848 [1au] A? aaif.net.ao. 23:22:38.393458 202.101.172.35.35090 > 204.152.184.64.53: 45646 [1au] A? aaif.net.co.ao. 23:22:49.878092 202.101.172.35.35090 > 204.152.184.64.53: 27998 [1au] A? aaif.net.aq. 23:22:50.703233 202.101.172.35.35090 > 204.152.184.64.53: 62760 [1au] A? aaif.net.co.aq. 23:23:24.533399 202.101.172.35.35090 > 204.152.184.64.53: 51052 [1au] A? aaif.net.nl.

## Domain Name Oddness

- The QNAME always has 3 or 4 components
- The second component is always one of: bz, info, com, cn, edu, org, gov
- Third component is always co for 4-component names.
- Why would someone search a bogus zone like **org.co.nl** when it is easy to verify that it does not exist?

## **Theory**

- The originator of this traffic is trying to search for names in bz, info, com, cn, edu, org, and gov.
- ...is using gethostbyname() or similar
- ...on a box with an /etc/resolv.conf like this:

nameserver 202.101.172.35 nameserver 202.101.172.36 search ae co.ae ao co.ao aq co.aq bg co.bg br co.br ca co.ca cs co.cs cv co.cv fj co.fj fr co.fr \ fx co.fx hr co.hr il co.il in co.in is co.is kp co.kp md co.md na co.na nl co.nl np co.np nr co.nr \ ph co.ph pn co.pn pt co.pt ro co.ro si co.si sk co.sk zr co.zr

- ccTLD operators see queries for names that don't exist in bz, info, com, cn, edu, org, and gov.
- Probably many more ccTLDs than this.
- The long search list is probably slowing their scan by two orders of magnitude.

### Unresolved

- Is this traffic something to be really concerned about?
- Would be interesting to take traces from bz, info, com, cn, edu, org, or gov.
- Perhaps there are numerous other scanners, but we see the side-effects of one or two sources thanks to their long search list.

# 194.204.159.0/24

# RFC 1918 Abuse

- About 50 q/s PTR queries
- Hitting as112.sql1.isc.org
- $10/8$ ,  $172.16/12$ , and  $192.168/16$

#### RIPE Whois

21:54:29.730972 IP 194.204.159.3.32890 > 192.175.48.42.53: 41950% [1au] PTR? 206.52.140.10.in-addr.arpa. 21:54:29.732164 IP 194.204.159.3.32890 > 192.175.48.42.53: 37996% [1au] PTR? 123.1.0.10.in-addr.arpa. 21:54:29.777007 IP 194.204.159.4.32851 > 192.175.48.42.53: 32943% [1au] PTR? 163.3.102.10.in-addr.arpa. 21:54:29.786721 IP 194.204.159.3.32890 > 192.175.48.42.53: 3384% [1au] PTR? 163.3.102.10.in-addr.arpa. 21:54:29.829095 IP 194.204.159.5.32915 > 192.175.48.6.53: 20876% [1au] PTR? 102.1.100.10.in-addr.arpa. 21:54:29.830278 IP 194.204.159.3.32890 > 192.175.48.6.53: 50130% [1au] PTR? 1.219.10.10.in-addr.arpa. 21:54:29.862932 IP 194.204.159.2.32854 > 192.175.48.6.53: 33726% [1au] PTR? 201.0.16.172.in-addr.arpa. 21:54:29.945602 IP 194.204.159.5.32915 > 192.175.48.6.53: 22135% [1au] PTR? 149.2.168.192.in-addr.arpa. 21:54:29.951493 IP 194.204.159.6.32955 > 192.175.48.42.53: 18646% [1au] PTR? 149.52.140.10.in-addr.arpa. 21:54:29.968998 IP 194.204.159.7.33303 > 192.175.48.42.53: 30082% [1au] PTR? 34.8.1.10.in-addr.arpa. 21:54:29.987390 IP 194.204.159.5.32915 > 192.175.48.6.53: 19997% [1au] PTR? 254.2.168.192.in-addr.arpa. 21:54:30.067860 IP 194.204.159.4.32851 > 192.175.48.6.53: 27912% [1au] PTR? 104.1.100.10.in-addr.arpa. 21:54:30.076532 IP 194.204.159.3.32890 > 192.175.48.6.53: 59769% [1au] PTR? 188.5.5.10.in-addr.arpa. 21:54:30.100076 IP 194.204.159.2.32854 > 192.175.48.42.53: 17146% [1au] PTR? 192.0.16.172.in-addr.arpa. 21:54:30.126555 IP 194.204.159.5.32915 > 192.175.48.6.53: 20582% [1au] PTR? 21.39.168.192.in-addr.arpa. 21:54:30.126854 IP 194.204.159.5.32915 > 192.175.48.6.53: 10291% [1au] PTR? 132.1.168.192.in-addr.arpa. 21:54:30.127884 IP 194.204.159.5.32915 > 192.175.48.6.53: 54878% [1au] PTR? 78.114.140.10.in-addr.arpa. 21:54:30.131556 IP 194.204.159.4.32851 > 192.175.48.6.53: 48435% [1au] PTR? 1.63.10.10.in-addr.arpa. 21:54:30.207024 IP 194.204.159.7.33303 > 192.175.48.6.53: 29509% [1au] PTR? 191.52.140.10.in-addr.arpa. 21:54:30.245716 IP 194.204.159.7.33303 > 192.175.48.6.53: 18238% [1au] PTR? 79.64.1.10.in-addr.arpa.

### RIPE Whois

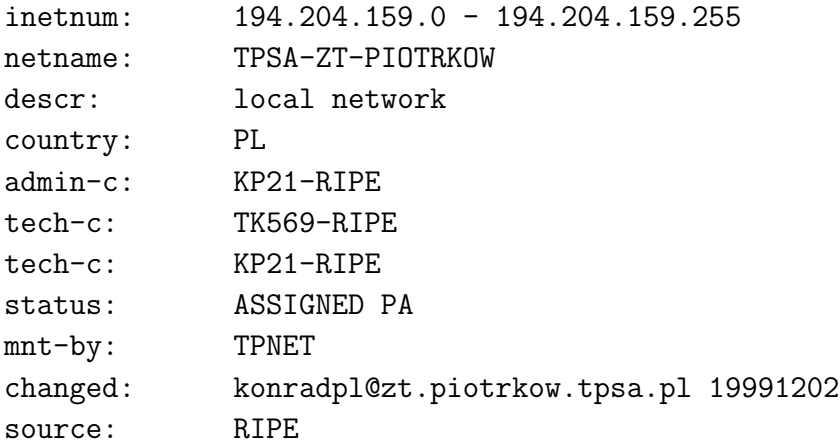

# Resolved?

- Wrote to Konrad on March 8
- No reply from Konrad
- Traffic "stopped" march 11
- Or maybe it moved?

# 64.124.43.0/24

21:50:46.381462 64.124.43.174.60201 > 192.5.5.241.53: 32381 A6? M.ROOT-SERVERS.NET. 21:50:46.381738 64.124.43.174.60201 > 192.5.5.241.53: 8689 AAAA? M.ROOT-SERVERS.NET. 21:50:46.382003 64.124.43.174.60201 > 192.5.5.241.53: 57393 A? M.ROOT-SERVERS.NET. 21:50:46.382212 64.124.43.174.60201 > 192.5.5.241.53: 7454 A6? L.ROOT-SERVERS.NET. 21:50:46.382462 64.124.43.174.60201 > 192.5.5.241.53: 50649 AAAA? L.ROOT-SERVERS.NET. 21:50:46.382836 64.124.43.174.60201 > 192.5.5.241.53: 22887 A? L.ROOT-SERVERS.NET. 21:50:46.383086 64.124.43.174.60201 > 192.5.5.241.53: 51870 A6? K.ROOT-SERVERS.NET. 21:50:46.383336 64.124.43.174.60201 > 192.5.5.241.53: 20171 AAAA? K.ROOT-SERVERS.NET. 21:50:46.383586 64.124.43.174.60201 > 192.5.5.241.53: 56246 A? K.ROOT-SERVERS.NET. 21:50:46.383873 64.124.43.174.60201 > 192.5.5.241.53: 16339 A6? J.ROOT-SERVERS.NET. 21:50:46.384101 64.124.43.174.60201 > 192.5.5.241.53: 29009 AAAA? J.ROOT-SERVERS.NET. 21:50:46.384371 64.124.43.174.60201 > 192.5.5.241.53: 22179 A? J.ROOT-SERVERS.NET. 21:50:46.384717 64.124.43.174.60201 > 192.5.5.241.53: 47357 A6? I.ROOT-SERVERS.NET. 21:50:46.384960 64.124.43.174.60201 > 192.5.5.241.53: 35724 AAAA? I.ROOT-SERVERS.NET. 21:50:46.385233 64.124.43.174.60201 > 192.5.5.241.53: 49742 A? I.ROOT-SERVERS.NET. 21:50:46.385479 64.124.43.174.60201 > 192.5.5.241.53: 51389 A6? H.ROOT-SERVERS.NET. 21:50:46.385719 64.124.43.174.60201 > 192.5.5.241.53: 31041 AAAA? H.ROOT-SERVERS.NET. 21:50:46.386001 64.124.43.174.60201 > 192.5.5.241.53: 28242 A? H.ROOT-SERVERS.NET. 21:50:46.386231 64.124.43.174.60201 > 192.5.5.241.53: 55560 A6? G.ROOT-SERVERS.NET. 21:50:46.386586 64.124.43.174.60201 > 192.5.5.241.53: 48631 AAAA? G.ROOT-SERVERS.NET. 21:50:46.386856 64.124.43.174.60201 > 192.5.5.241.53: 15939 A? G.ROOT-SERVERS.NET. 21:50:46.387085 64.124.43.174.60201 > 192.5.5.241.53: 59251 A6? F.ROOT-SERVERS.NET. 21:50:46.387336 64.124.43.174.60201 > 192.5.5.241.53: 30365 AAAA? F.ROOT-SERVERS.NET. 21:50:46.387584 64.124.43.174.60201 > 192.5.5.241.53: 49837 A? F.ROOT-SERVERS.NET. 21:50:46.387874 64.124.43.174.60201 > 192.5.5.241.53: 23024 A6? E.ROOT-SERVERS.NET.

21:53:40.024650 64.124.43.173.35658 > 192.5.5.241.53: 31887 [1au] A6? pdns4.register.com. 21:53:40.024841 64.124.43.173.35658 > 192.5.5.241.53: 23426 [1au] AAAA? pdns4.register.com. 21:53:40.024880 64.124.43.173.35658 > 192.5.5.241.53: 50072 [1au] A? pdns4.register.com. 21:53:40.024941 64.124.43.173.35658 > 192.5.5.241.53: 50777 [1au] A6? pdns3.register.com. 21:53:40.025003 64.124.43.173.35658 > 192.5.5.241.53: 3691 [1au] AAAA? pdns3.register.com. 21:53:40.025090 64.124.43.173.35658 > 192.5.5.241.53: 61737 [1au] A? pdns3.register.com. 21:53:40.380565 64.124.43.174.60201 > 192.5.5.241.53: 29921 [1au] A6? pdns4.register.com. 21:53:40.380776 64.124.43.174.60201 > 192.5.5.241.53: 47764 [1au] AAAA? pdns4.register.com. 21:53:40.381006 64.124.43.174.60201 > 192.5.5.241.53: 31898 [1au] A? pdns4.register.com. 21:53:40.381256 64.124.43.174.60201 > 192.5.5.241.53: 45035 [1au] A6? pdns3.register.com. 21:53:40.381466 64.124.43.174.60201 > 192.5.5.241.53: 47048 [1au] AAAA? pdns3.register.com. 21:53:40.381630 64.124.43.174.60201 > 192.5.5.241.53: 43905 [1au] A? pdns3.register.com. 21:53:41.373299 64.124.43.174.60201 > 192.5.5.241.53: 59808 [1au] A6? pdns2.register.com. 21:53:41.373549 64.124.43.174.60201 > 192.5.5.241.53: 5630 [1au] AAAA? pdns2.register.com. 21:53:41.373799 64.124.43.174.60201 > 192.5.5.241.53: 40685 [1au] A? pdns2.register.com. 21:53:41.374070 64.124.43.174.60201 > 192.5.5.241.53: 43936 [1au] A6? pdns1.register.com. 21:53:41.374299 64.124.43.174.60201 > 192.5.5.241.53: 20212 [1au] AAAA? pdns1.register.com. 21:53:41.374424 64.124.43.174.60201 > 192.5.5.241.53: 59230 [1au] A? pdns1.register.com.

#### whois -a 64.124.43.0

> whois -a NET-64-124-43-160-1

CustName: REGISTER.COM Address: 575 8'th Ave City: New York StateProv: NY PostalCode: 10018 Country: US RegDate: 2003-01-27 Updated: 2003-01-27 NetRange: 64.124.43.160 - 64.124.43.175 CIDR: 64.124.43.160/28 NetName: MFN-B580-64-124-43-160-28 NetHandle: NET-64-124-43-160-1 Parent: NET-64-124-0-0-1 NetType: Reassigned Comment: Abuse issues should be sent to rgardos@register.com,rroberto@register.com RegDate: 2003-01-27 Updated: 2003-01-27 TechHandle: NOC41-ORG-ARIN TechName: AboveNet NOC TechPhone: +1-877-479-7378 TechEmail: noc@above.net

### Let's try the abuse contact

This is the mail server at host mail89-ash-R.bigfish.com.

I wasn't able to deliver the message you sent to one or more destinations.

<rgardos@register.com>: host smtpa.register.com[216.21.229.220] said: 550 unknown user (in reply to RCPT TO command)

<rroberto@register.com>: host smtpa.register.com[216.21.229.220] said: 550 unknown user (in reply to RCPT TO command)

### whois register.com

Organization: Register.Com, Inc. Domain Registrar 575 Eighth Avenue, 11th Floor New York, NY 10018 US Phone: 212-798-9200 Fax..: 212-629-9305 Email: domainregistrar@register.com Administrative Contact, Technical Contact, Zone Contact: Register.Com, Inc. Domain Registrar 575 Eighth Avenue, 11th Floor New York, NY 10018 US Phone: 212-798-9200 Fax..: 212-629-9305 Email: domainregistrar@register.com DNS1.REGISTER.COM 216.21.234.71 DNS2.REGISTER.COM 216.21.226.71 DNS3.REGISTER.COM 216.21.234.72 DNS4.REGISTER.COM 216.21.226.72

#### whois -a 216.21.234.71

OrgName: Register.com, Inc OrgID: REG Address: 575 8th Avenue City: New York StateProv: NY PostalCode: 10018 Country: US TechHandle: CK296-ARIN TechName: Kleban, Chris

TechPhone: +1-212-798-9100 TechEmail: chris@register.com

OrgAbuseHandle: CUSTO-ARIN OrgAbuseName: Customer Service OrgAbusePhone: +1-800-899-9724 OrgAbuseEmail: support@register.com

OrgNOCHandle: NOC207-ARIN OrgNOCName: Network Operations Center OrgNOCPhone: +1-902-749-2488 OrgNOCEmail: ops@register.com

OrgTechHandle: NETWO55-ARIN OrgTechName: Network Engineering OrgTechPhone: +1-212-798-9100 OrgTechEmail: neteng@register.com

## Unresolved

- Wrote to neteng@register.com March 8, 2005
	- no reply
- Wrote to chris@register.com March 9, 2005
	- no reply

### Lessons

# Stating the Obvious

- Getting people to fix problems is hard
- Whois contacts are usually wrong
- When correct, they usually don't reply

# The End